## **Operating System** Management Coding in Python

d1

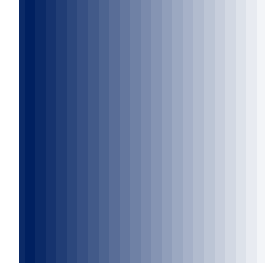

*Dr. John Yoon*

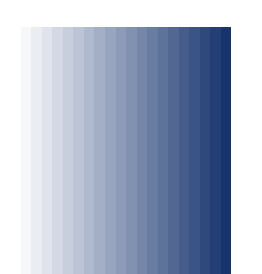

### OS Module

- *Complete list at:* 
	- *https://docs.python.org/3.6/library/os.html?highlight=os#module-os*

Not all methods or attributes are available on Windows!!

■ Some other os file and directory methods.....

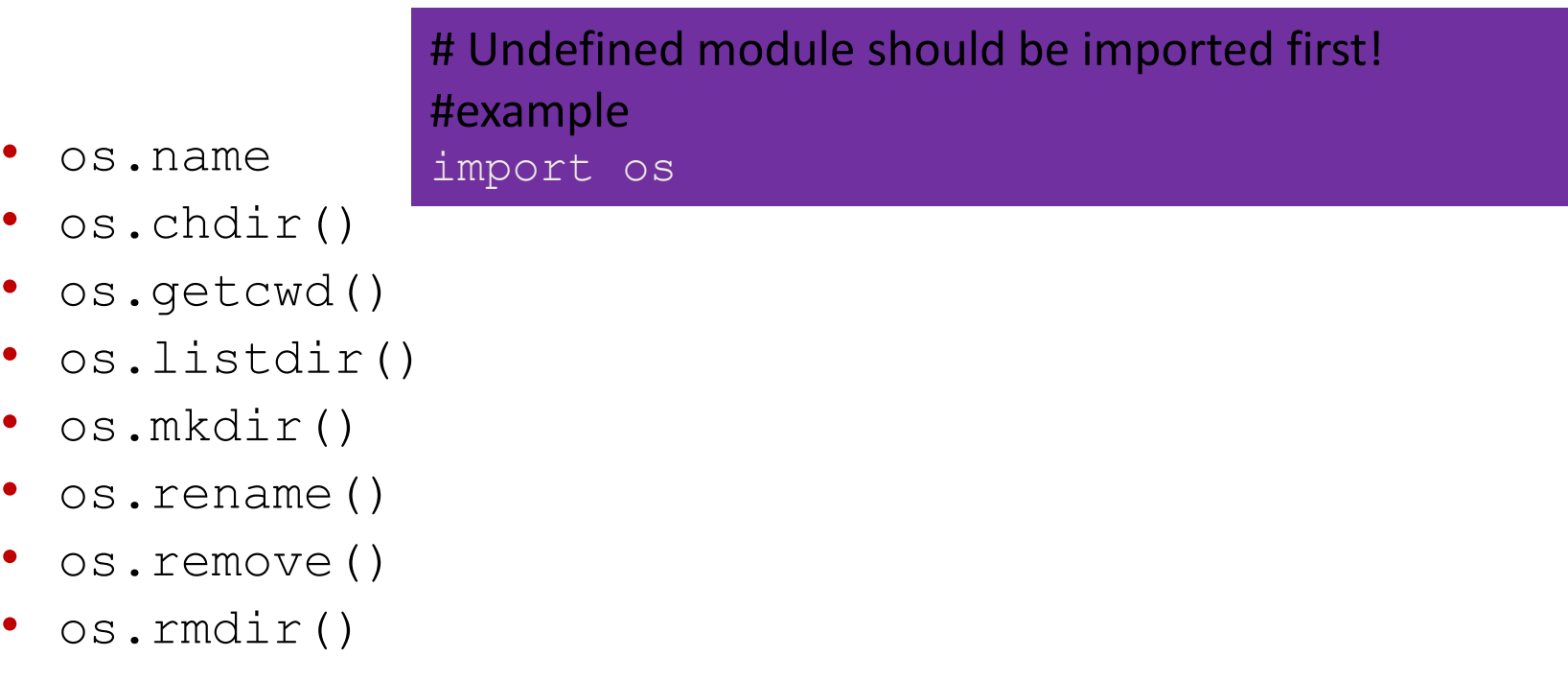

#### OS Module 11/16/2010 12.01

- Some other os file and directory methods.....
	- os.environ
	- os.cpu count()
	- os.execl("javac", "abc.java")
	- os.get terminal size()
	- os.getlogin()
	- os.getpid()
	- os.getenv('PATH')

#### SYS Module

- **OS module v.s. SYS module** 
	- Operating system dependent or Application (Python) specific system dependent

# Undefined module should be imported first! #example import sys

#### $E_X$

- o os.getenv('PATH')
	- Returns a string
- o sys.path
	- Returns a list
- sys.argv
- sys.hash info

# PYBER